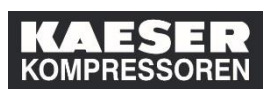

Im Folgenden sehen Sie, wie Sie als Vorgesetzter im LMS das Dashboard nutzen können, um eine schnelle Übersicht zu erhalten, welche Unterweisungen/Schulungen bei welchen Mitarbeitern wann fällig sind.

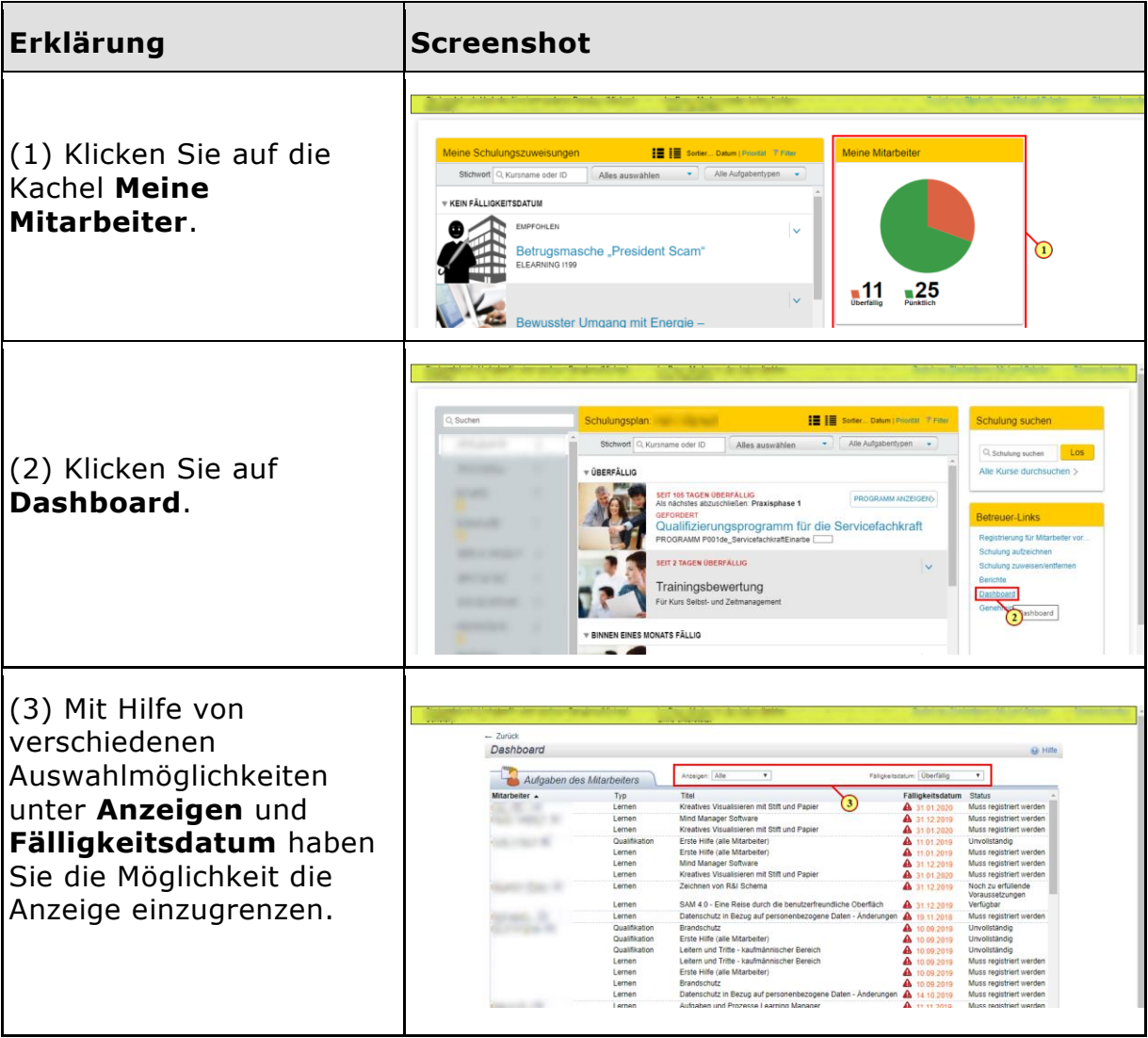